# skillsoft<sup>\*</sup> global knowledge<sub>\*</sub>

# **Ruby Programming & Ruby on Rails**

**Cursusduur: 5 Dagen Cursuscode: RUBYPR Trainingsmethode: Virtual Learning**

### Beschrijving:

# Ruby Programming & Ruby on Rails Course Overview

Ruby is a high level Interpreted,Object Oriented,rapid development language deployed in many scenarios in the modern world. This Ruby Programming & Ruby on Rails course is designed to give delegates the knowledge to develop and maintain Ruby applications and Rails based projects.

Exercises and examples are used throughout the course to give practical hands-on experience with the techniques covered.

### Virtueel en Klassikaal™

Virtueel en Klassikaal™ is een eenvoudig leerconcept en biedt een flexibele oplossing voor het volgen van een klassikale training. Met Virtueel en Klassikaal™ kunt u zelf beslissen of u een klassikale training virtueel (vanuit huis of kantoor )of fysiek op locatie wilt volgen. De keuze is aan u! Cursisten die virtueel deelnemen aan de training ontvangen voor aanvang van de training alle benodigde informatie om de training te kunnen volgen.

# Doelgroep:

Who will the Course Benefit?

# Doelstelling:

■ Course Objectives This course aims to provide the delegate with the knowledge to be able to produce simple,object oriented Ruby applications,and develop and maintain Rails based projects that exploit all core elements of the language to solve business problems.

# Vereiste kennis en vaardigheden:

Delegates attending this course should have some previous programming experience and be able to define general programming concepts including:

compilation,execution,variables,arrays,sequence,selection,iteration ,functions,objects,and classes. Moreover delegates should be able to navigate the filesystem (on the command line ideally),edit and save text files and browse the web. This knowledge can be obtained by attendance on the pre-requisite Introduction to Programming course.

### Vervolgcursussen:

### Further Learning

- **Apache Web Server**
- **Introduction to MySQL**
- **Python Programming 1**
- **PHP Developer**

# Cursusinhoud:

Ruby Programming ; Ruby on Rails Training | Session 7: OBJECT ORIENTATION | Session 15: ROUTING Course Course Contents - DAY 1

### **Course Introduction** What's inherited URLs

- **Administration and Course Materials** Abstract classes Abstract classes URLs based on the routing scheme
- 
- Delegate and Trainer Introductions **Multiple Inheritances Multiple Inheritances** conventions

# Session 1: INTRODUCTION TO RUBY Visibility **Visibility** REST conventions in Rails

- 
- 
- 
- **Ruby Basics objects,regular line Using ActiveRecord Contracts In the Using ActiveRecord In Using ActiveRecord** expressions,arrays,hashes,Object **Public,private and protected visibility** Validations Orientation Singletons and defs **Associations Singletons and defs** Associations **Constanting Associations**

### Session 2: RUBY LANGUAGE ELEMENTS Destructors and garbage collection

- $\blacksquare$  Variables and constants  $\blacksquare$  Hooks
- 
- 
- $\blacksquare$  Integer, float and string formats
- 
- 
- Labs in the contract of the contract of the contract of the contract of the contract of the contract of the contract of the contract of the contract of the contract of the contract of the contract of the contract of the co

- 
- **Boolean and range operators Action** Views Writing Views Writing Views for actions
- **Conditionals if,unless,case Partials** Partials **Partials** Partials **Partials** Partials
- 
- **EXPRESSIONS**
- **Labs** line Session 19: CREATING A RAILS PROJECT

- $\Box$  Objects,classes and methods  $\Box$  Matching in Ruby  $\Box$  Using the Rails web server
- **Constructors and attributes** Modifiers i,o,x and m Creating the initial controller
- Instance and class variables **Pattern matching variables** Modify the initial index.html file
- Local and global variables **Labs** Labs **Labs** Labs **Labs** Setting the Route
- **Class and object methods** Creating a resource Creating a resource Creating a resource
- Including external files load and require Session 11: SPECIAL VARIABLES AND Viewing routes with rake
- **Labs** Course Contents DAY 2 PSEUDO-VARIABLES

### Session 5: INPUT AND OUTPUT IN RUBY ARGV and \$0

- Opening and closing files 
 Environment variables 
 Environment variables
- **Reading from and writing to files CER CHANGE AT A PSEUDO-variables CER CHANGE A GENERATION** Generating the Rail Scaffold
- 

### Session 6: ARRAYS AND HASHES IN RUBY

- $\blacksquare$  Arrays and hashes
- Building an array Begin and end
- 
- 
- **Hash keys** DAY 4
- **I**terators
- 

- 
- 
- 
- 
- 
- 
- 
- 
- 
- line Labs and Labs and Labs and Labs and Labs

### ■ What is it used for Session 8: CLASSES AND OBJECT ■ Installing Ruby? SCOPING SCOPING What is a Model

- 
- 
- Inheritance mixins Migrations Course Contents DAY 5
- 
- lacktrianed Namespaces and modules Session 17: CONTROLLERS
- 
- **Operators** Freezing objects **FREEZING** Operators And The Operators What is a Controller
- **Assignments**<br>
Labs Course Contents DAY 3 Creating controllers<br>
Labs Course Contents DAY 3 Creating controllers<br>
Labs Course Contents DAY 3

# Single and double quotes Session 9: OBJECT ORIENTATION Writing Actions **Here documents** FILTER FILTER FILTER FILTERS **FILTER** FILTERS

- Clusters of classes Session 18: VIEWS
- Session 3: CONTROL STRUCTURES **Programming and method standards** 
	- **Example Formal Methods** What is a View
- Blocks and if statement The Unified Modelling Language (UML) Exploring ActionView
	-

# ■ Loops - while,for in,until **Example 3** Session 10: STRINGS AND REGULAR Forms

- **Meta Characters**
- Session 4: CLASSES AND OBJECTS **Anchors, literals, character groups and** Creating the project **Lating Counts** Project Directory structure
	-
	-
	-
	-

- 
- **If** Special variables What is Scaffolding
- 
- 
- Labs **External Accept Accept** Post Accept Post Accept Post Accept Post Accept Post Accept Post Accept Post Accept Post Accept Post Accept Post Accept Post Accept Post Accept Post Accept Post Accept Post Accept Post Acce
	- ■Labs

# Session 12: EXCEPTIONS

- 
- The %w shortcut Raise and rescue
- Nesting arrays Throw and catch Course Contents -

RUBYPR **WWW.globalknowledge.com/nl-nl/** info@globalknowledge.nl 030 - 60 89 444

**Labs** Cassion 13: REST

- **line Inheritance** Manuscripture of the International Contract of Text International Contract of Text International Contract International Contract International Contract International Contract International Contract Inter
- Base classes and subclasses Define routes that recognize incoming
- Overriding Use named route methods to generate
- Course Structure and Agenda Apply and understand the RESTful routing New Apply and understand the RESTful routing
	- **Class structure Design apps to take advantage of the**<br> **Design apps to take advantage of the**<br>
	REST conventions in Rails

Session 20: RAILS SCAFFOLDING

# **Notation Session 16: MODELS**

- 
- 

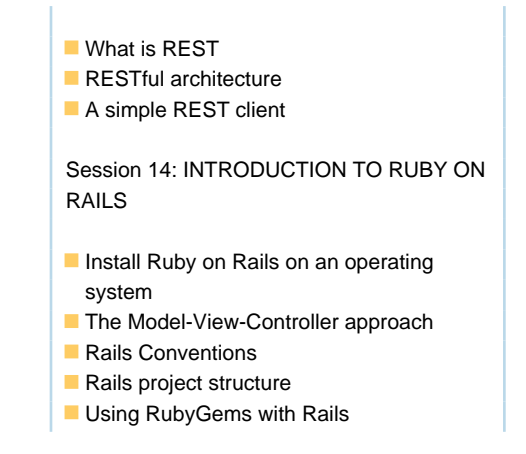

# Nadere informatie:

Neem voor nadere informatie of boekingen contact op met onze Customer Service Desk 030 - 60 89 444

info@globalknowledge.nl

[www.globalknowledge.com/nl-nl/](http://www.globalknowledge.com/nl-nl/)

Iepenhoeve 5, 3438 MR Nieuwegein